# CS1007: Object Oriented Design and Programming in Java

Lecture #16 Nov 22

Shlomo Hershkop shlomo @cs.columbia.edu

#### Outline

- Java beans
- Applets
- Reading: finish chapter 7, starting 8

#### **Announcements**

- 4 more lectures after today
- 1 more homework after today (no actual code needed).
- Plan
- No class Thursday (or office hours).

#### Feedback

- Questions on concepts
  - Please stop me and I can give more examples
- Generic example
  - Will review some more
- Homework help
  - Will try to help later in class

#### Generics

 Generally when you manipulate a group of objects, in order for the compiler to be aware of the manipulations (error checking) you need to explicitly cast the general objects you are working with.

List myints = new LinkedList(); myints.add(new Integer(3)); Integer x = (Integer)myints.iterator().next();

#### Errors runtime

 When manipulating objects and casting, if you make a mistake on what you think is in a collection, will throw errors.

#### Idea

 Allow you to tell the compiler what you are thinking...

List<Integer> myints = new
 LinkedList<Integer>();
//adding same
Integer x = myints.iterator().next();

## Another advantage

- Allows you to program algorithms which don't work in the dark
- Allows you to setup constraints on the objects you allow to be passed to your methods

## wildcarding

 Allows you specify general types and bounded general types in your algorithms

Map <String, ? extends employee>

#### Confused?

- Please review book
- · Please review last lecture
- Email myself/TAs
- Can ask other students
- Use internet (not responsible for anything you happen to dig up there).

## Introducing Java Beans

- Java component model
- Bean has
  - methods (just like classes)
  - properties
  - events

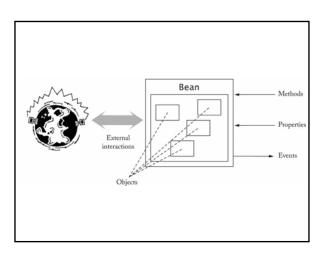

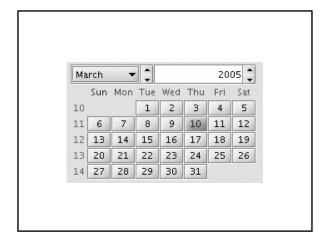

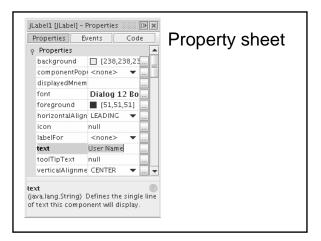

## Façade class

- Bean usually composed of multiple classes
- One class nominated as facade class
- · Clients use only facade class methods

## What kind of pattern can we extract?

- A subsystem consists of multiple classes, making it complicated for clients to use
- Implementor may want to change subsystem classes
- · Want to give a coherent entry point

#### How JAVABEAN does it

- Define a facade class that exposes all capabilities of the subsystem as methods
- The facade methods delegate requests to the subsystem classes
- The subsystem classes do not know about the facade class

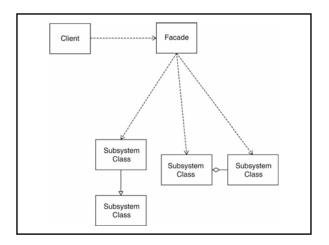

## **Bean Properties**

- Property = value that you can get and/or set
- Most properties are get-and-set
- Can also have get-only and set-only
- Property not the same as instance field
- Setter can set fields, then call repaint
- Getter can query database

## **Syntax**

- Not Java :-(
- C#, JavaScript, Visual Basic
- b.propertyName = value calls setter
- variable = b.propertyName calls getter

#### Conventions

• property = pair of methods

public X getPropertyName()

public void setPropertyName(X newValue)

- Replace propertyName with actual name (e.g. getColor/setColor)
- Exception for boolean properties:

public boolean isPropertyName()

• Decapitalization hokus-pokus:

getColor -> color

getURL -> URL

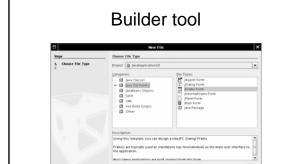

< fack Next > Einigh Cancel

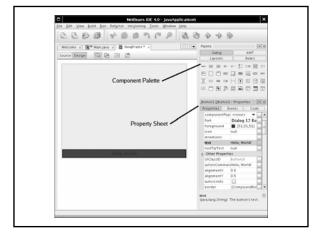

## Packaging

- Compile bean classes Ch7/carbean/CarBean.java
- Create manifest file Ch7/carbean/CarBean.mf
- Run JAR tool:
- jar cvfm CarBean.jar CarBean.mf \*.class
- Import JAR file into builder environment

### **Composing Bean**

- · Make new frame
- Add car bean, slider to frame
- Edit stateChanged event of slider
- Add handler code carBean1.setX(jSlider1.getValue());
- Compile and run
- Move slider: the car moves

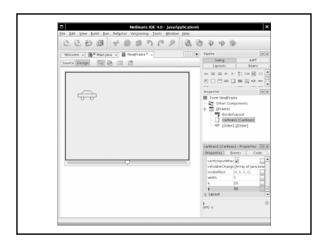

#### Framework

- Set of cooperating classes
- Structures the essential mechanisms of a problem domain
- Example: Swing is a GUI framework
- Framework != design pattern
- Typical framework uses multiple design patterns

## Application framework

- Implements services common to a type of applications
- Programmer forms subclasses of framework classes
- Result is an application
- Inversion of control: framework controls execution flow

## **Applet**

- Applet: Java program that runs in a web browser
- Programmer forms subclass of Applet or JApplet
- Overwrites
  - init/destroy
  - start/stop
  - paint

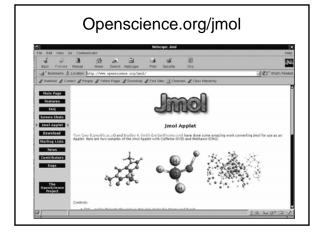

## **Applets**

- Interacts with ambient browser getParameter showDocument

## Example

- Shows scrolling banner
- init reads parameters
- start/stop start and stop timer
- paint paints the applet surface Ch8/applet/BannerApplet.java

## Next

- Finish homework
  - Please email me if you get stuck/clarrifications
- Do reading
  - Chapter 8 8.5